1986-ban 12 éves voltam, amikor szüleimtől kaptam egy 32K-s Videoton TV Computert egy memória bővítőkártyával, egy MK-29 magnetofonnal, valamint pár gyári játékkal. Mr Alex, Cyrus Sakk, Szánkóverseny, Hungaroring.

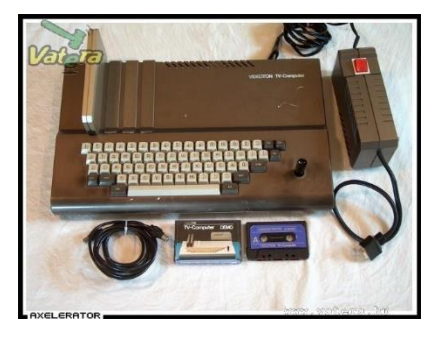

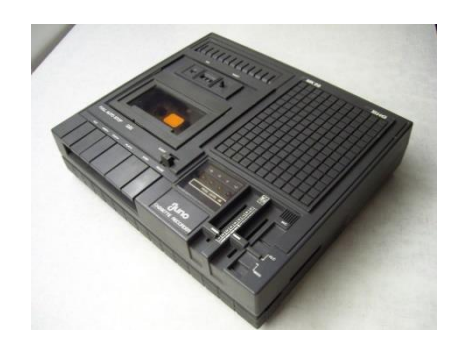

## **Ez az ajándék meghatározta egész további életpályámat.**

Már előtte is érdeklődtem, ismerkedtem a számítógépekkel. Miskolcon az akkor még Zalka Máté Gépipari Technikumban tanult egy barátom, aki bevitt az iskolába ismerkedni a HT1080Z-vel. Majd az általános iskolám kapott egy Commodore 116 számítógépet, én pedig egy ZX Spectrum könyvet. A Spectrum könyvből akkor egy kukkot sem értettem, de mai napig emlékszem egy BASIC sorra:

## *10 REM UDG pokolasa*

Évek múlva jöttem rá, hogy nem pokolasa, hanem pakolása és hogy az UDG az nem más, mint User Defined Graphics.  $\circled{c}$ 

Amint már említettem, az első számítógépem volt életem legmeghatározóbb ajándéka. TVC-re akkor alig volt elérhető program és játék. Különösen Miskolcon, ahol volt ugyan egy Novotrade cuccokat és könyveket forgalmazó kis boltocska (ha jól emlékszem Chip Kuckó volt a neve és a Városház téren egy 2m<sup>2</sup>-es kis helyiségben üzemelt), valamint a roppant szegényes ellátottságú miskolci Centrum Áruházban kialakított kb. 20 m<sup>2</sup>-es részleg. Így rákényszerültem arra, hogy magamnak írjak programokat, játékokat.

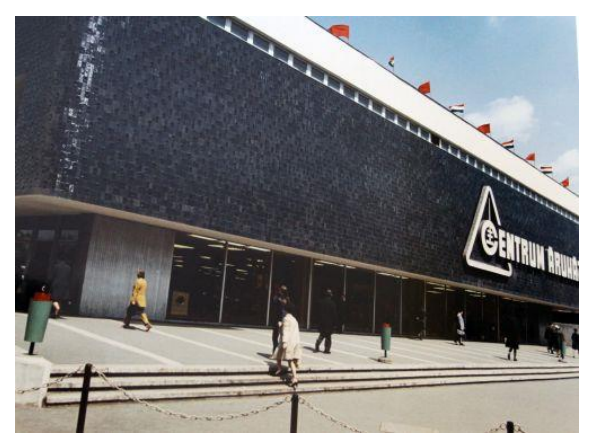

Elkezdtem hát tanulmányozni a könyveket, amit adtak a géphez és próbálgattam, gyakoroltam, kísérleteztem jóformán minden szabadidőmben.

A Joystick nekem is hamar megadta magát, de szerencsére Münchenből kaptam egy Quickshoot2-es mikrokapcsolós Joystick-et.

Autodidakta módon megtanultam először BASIC-ben, majd Z80 Assemblyben programozni. Fejből tudtam majdnem az összes assembly utasítás gépi kódját decimálisan. A többi kódot az általam készített és a falra kiragasztott táblázatból néztem ki.

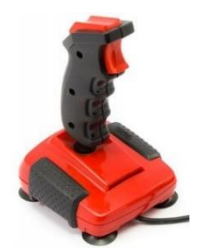

Játékaim hamarosan megütötték a cserealap színvonalat és el is kezdtem cserélgetni őket. A kazettán történő program csere postai úton történt. Nyomtató, írógép nem volt, minden levelet, listát kézzel írtam meg. Ma már ez szinte elképzelhetetlen. Így ismerkedtem meg például M. Jánossal (Molmix Studió), akitől rengeteg programot tudtam beszerezni.

Gépi kódú rutingyűjteményemet - mely sok érdekes grafikus- és hangeffektet tartalmaz - évekkel ezelőtt megtaláltam és közre adtam a tvc.hu-n.

A címlap grafika természetesen saját design.  $\circled{c}$ 

Próbáljátok ki! Itt elérhető: <http://tvc.hu/doc/konyvek/faf.pdf>

Akkoriban (1987-1990) mindenféle "soft" néven futottam, de főként **F&F**, **FAF** és **Fast And Force** néven neveztem az egy személyes kis szoftverházamat. ©

Nem nagyon emlékszem már, hogy hány játékot és milyeneket írtam, de a legemlékezetesebbek:

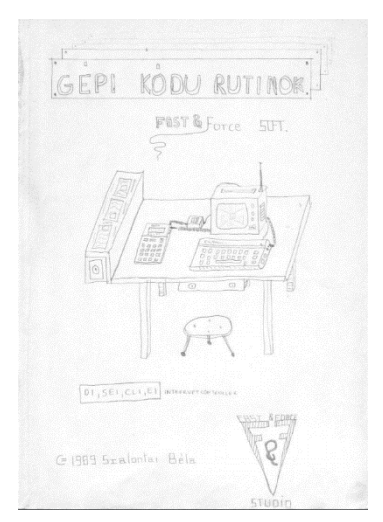

## **- Treasure Hunting**

## <https://www.youtube.com/watch?v=Ww9dOI7iKW4>

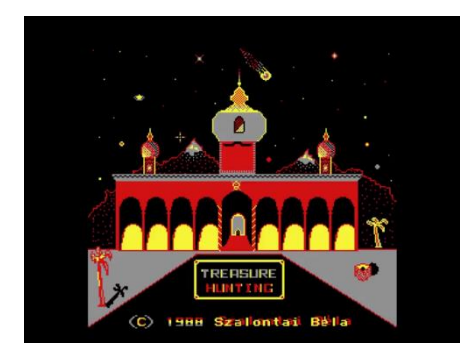

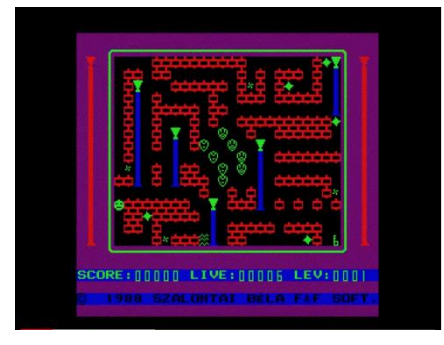

Ez a játék a TVC Újság 11. számában a "Legjobb hangeffekt" kitüntető helyezést nyerte:

[http://tvc.homeserver.hu/doc/tvcujsag/tvc\\_ujsag\\_11.pdf](http://tvc.homeserver.hu/doc/tvcujsag/tvc_ujsag_11.pdf)

## **- Mission Galactic**

<https://www.youtube.com/watch?v=onj6HHsibYs>

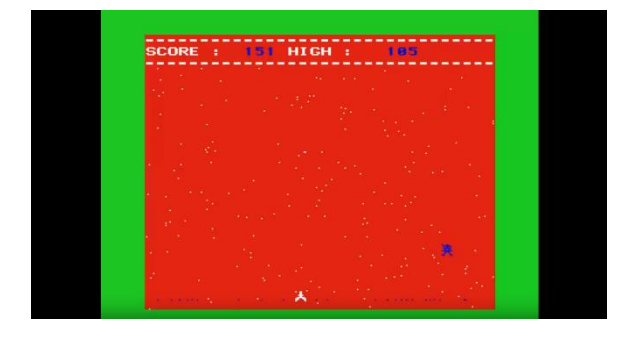

#### **- Break**

<https://www.youtube.com/watch?v=NKIx8cCSIoE&list=LLnQUNi6kJHPVeYFbJUzqGaw>

Amiben a program végén (Game Over) 1 bites digitalizált hang is van (az én hangom  $\bigodot$ ).

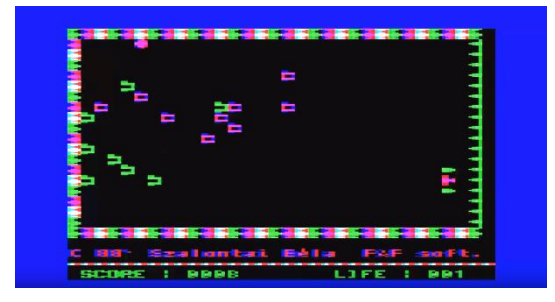

## **- Electric Man**

[https://www.youtube.com/watch?v=NAMU\\_GncLS0&list=LLnQUNi6kJHPVeYFbJUzqGaw](https://www.youtube.com/watch?v=NAMU_GncLS0&list=LLnQUNi6kJHPVeYFbJUzqGaw)

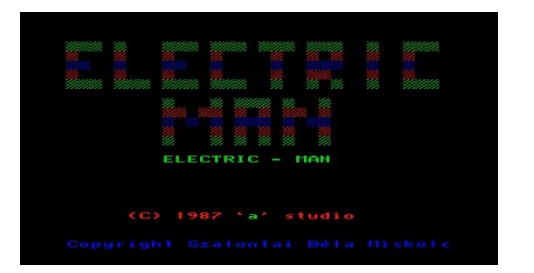

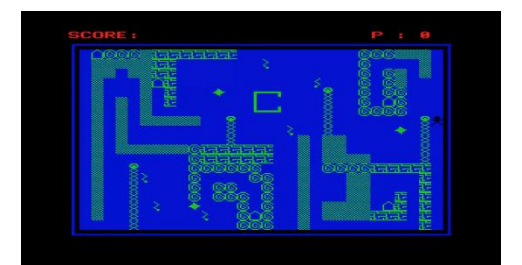

**- Macskafogó**

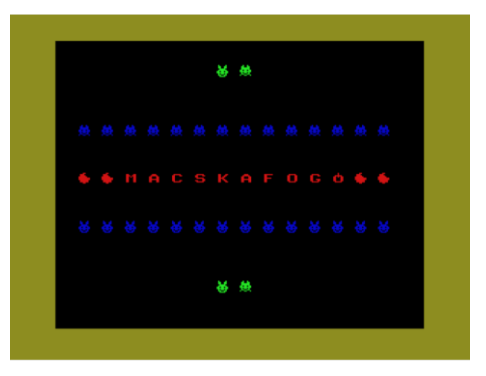

**- Deadly Copy** (mindent másol, még a másolhatatlant is, de csak 32k-s TVC-n futott a visszajelzések alapján, 64k-n nem).

**- Különböző grafikus demók**, amiket nagyon sajnálok, hogy nincsenek meg. Talán valakinél egy kazettán még megvannak és talán egyszer előkerülnek.

## **- Hiper Digital - System V3.5**

Hangdigitalizáló program, amiről a TVC újság 23. számának 3. oldalán is van egy leírás. Ezt csak utólag tudtam meg a TVC.hu-ról.

Akkoriban azt sem tudtam, hogy van egyáltalán TVC újság.  $\circled{c}$ [http://tvc.homeserver.hu/doc/tvcujsag/tvc\\_ujsag\\_23.pdf](http://tvc.homeserver.hu/doc/tvcujsag/tvc_ujsag_23.pdf)

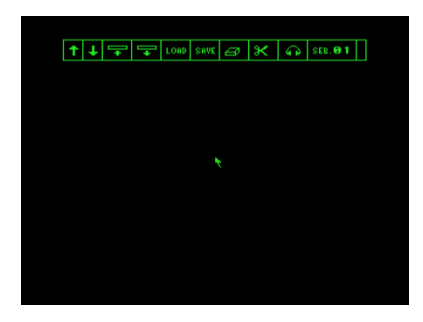

Mindemellett eljártam az akkor már régóta üzemelő Commodore Klubba, ahol Lángos István prof. tartotta a foglalkozásokat. Majd később, 1989-től az újonnan épült Technika Házában indult Spectrum, Enterprise számítógépes klubba jártam, ahova Commodore, TVC, Enterprise gépeket hozott magával, akinek volt rá lehetősége és ott folyt a program/játék csere, a fejlesztés és a tudásátadás. Mindig óriási csoportosulás volt, amikor valaki Amigát hozott, valamint itt láthattam először a Space Ace című legendás játékot is, aminek a grafikája és hangja akkoriban zseniálisnak tűnt számomra. <https://www.youtube.com/watch?v=pX11cprmfdU>

Érdekesség, hogy a '89-es Romániai eseményeket is itt, a klubban követtük nyomon oly módon, hogy az egyik TV-re nem számítógép, hanem antenna volt kötve.  $\odot$ 

Akkoriban ki voltam éhezve az információra. Szinte hetente mentem a könyvesboltba vagy a Centrum Áruházba megkérdezni, hogy van-e új TVC-s könyv vagy játék. Járattam a Mikroszámítógép magazint, de amire a legjobban vártam 2 hetente, az az Ötlet magazin BIT-LET különszáma. Az újságost naponta kérdeztem, hogy megjelent-e már. Ha megjelent, faltam az új információkat és mindent kipróbáltam, amit csak tudtam. Egy apró cikket is írtam a Mikroszámítógép Magazinnak. Az 1989/5. számában jelent meg "CTRL+ESC védelem" címmel:

## <http://pcvilag.muskatli.hu/irodalom/mm/89/895/kep.php?kepparam=m895-13.jpg>

1986-tól évente megrendezésre került a Miskolci Egyetemen a MicroCAD kiállítás, ahol eléggé nyüzsgő 8 bites mikrogép élet is volt. IBM PC, C64, TVC, minden, ami szem szájnak ingere.

1988-ban bekerültem Miskolc város egyetlen számítástechnikai csúcsszakkörébe, mely a 2. sz. Általános Iskolában (most Bársony János Ált. Isk.) működött két heti rendszerességgel. Ott már TVC-k voltak. Itt láttam először Floppy meghajtót is TVC-hez. 1988-ban 8.-os általános iskolás voltam, amikor első helyezett lettem a Miskolc városi programozó versenyen. Ha jól emlékszem, valamilyen nyilvántartó programot kellett írni TVC-re.

Középiskolai tanulmányaimat a miskolci Fáy András Közgazdasági Szakközépiskolában végeztem számítástechnikai folyamatszervező tagozaton. Itt is TVC-k voltak, valamint 1 db C64 és egy VT110 IBM PC. A szakközépiskolában és persze otthon éjjel-nappal tovább csiszoltam programozási tudásomat, majd 1989-ben beneveztem a VII. Garay János Országos Programozási Versenyre egy ikonvezérlet 1 bites hangdigitalizáló és szerkesztő programomat, a Hiper Digital System-et. A zsűri nem nagyon értette a progit, de miután leutaztam Szekszárdra és a versenyen bemutattam annak működését, végül országos 6. helyezéssel jöttem el.

SZALONTAI BÉLA a Neumann János Számítógéptudományi Társaság a Mikromagazin és a Garay János Gimnázium által meghirdetett VII. országos számítógépes oktatóés játékprogram pályázat döntőjébe való szerepléséért jutalmul. Szekszárd, 1990. március 14. András igazgató

Az 1990. év elején egy additív színkeverést alkalmazó, ikon vezérelt rajzoló és festő programomat beneveztem a Borsod-Abaúj-Zemplén Megyei Pedagógiai Intézet oktató program pályázatára, ahol nyertem, így a programot megvették tőlem 2.700 Ft-ért, tovább értékesítésre 800 Ft/db áron. A programmal 4 színű üzemmódban 16 színt lehetett használni. Sajnos nem emlékszem a program nevére és talán végérvényesen elveszett.

A pályázattal kapcsolatos dokumentumokat kortörténeti érdekességként mellékeltem. Nem tudom, hogy a Pedagógiai Intézetnél hány darabot adtak el belőle iskoláknak, de gyanítom nem sokat, mivel akkor már a TVC, mint számítógép kifutóban volt.

Borsod-Abaúj-Zemplén Megyei Pedagógiai Intézet Miskolc, Marx K.96. Telefon: 51-899 Kedves Pályázá! Ertesitem, hogy .az oktatóprogram-pályázatra benyújtott programját a biráló bizottság elfogadta. Kérem, hogy a pályadij átvételére legyen szives<br>intézetünket-felkeresni 1990.március 12.-13.-14. napjai valamelyikėn. Miskolc, 1990, február 27. Odväzlettel: Vide pref ! Borsod-Abaúj-Zemplén Megyei **DUELOLEGES PEDAGÓGIAI INTÉZET** 3534 MISKOLC, MARX KAROLY U. 96. Postacím: 3510 Miskolc - Pf.: 505 Izalsutsi Bella

Borsod-Abaúj-Zemplén Megyei Pedagógiai Intézet 3534 Miskolc, Marx Károly u. 96.

Az 1990.év .március ......hó ... Rapján kelt .4-44/1999.számú megbízási szerződés alapján tevékenység elvégzéséért összeget a B-A-Z. Megyei Pedagógiai Intézet - házipénztárából a mai napon átvettem - számlájáról kiutaltam Fralonton Dela átvevő, ill. kiutaló Személyi adatok: Kifizetés jogcíme: Név: /leánykori is/ .Szalontai Béla... Szindinamika és finomabb. Szindinamika es finomabb.<br>#ezinezetű ábrák készítése cimű oktatóprogram Személyi szám: 1.740702.0224........... "payadija" Szül.hely: Miskolc . . . . . . . . . . . . . . . . . . . . . . . . . . . . . . . . . . Szakközépiskola, Miskolc ................................. A munka elvégzését igazolom: m. D. Vide friend .témafelelős Bruttó összeg: ..........<sup>2</sup>:700:....R Kifizetendő összeg: ..... 2:799:.... R

Munkaviszonyon kívül végzett egyes szellemi tevékenység - 1987.évi VI.törv. 6.§ /1/bek. b./pont - címen történt kifizetés

1. A szerző eladja, a vevő pedig megveszi a szerző "A személyi számítógép az oktatásban 1998. Miskolc" c. pályázatra készített, a pályázatban kikötött vételi jog alapján, Szindinamika 68. Tingbabb.szinezetű.ábrák.készitése......című, számítógépre írt oktatéprogramjának, valamint a hozzá kapcsolódó módszertani útmutatónak a tulajdonjogát.

1991-ben jómagam is eladtam a gépemet és szülői segítséggel vettem egy IBM PC Turbo XT gépet papírfehér Hercules monitorral és egy 1.2Mbyte-os Floppyval, Winchester nélkül. De ez már egy másik történet...

Később villamos mérnökként végeztem és azóta is, több mint 20 éve beágyazott rendszerek hardver, szoftver fejlesztésével (az elektronikai tervtől a NYÁK terven át a firmware elkészítéséig) foglalkozom. Szakterületem a mikrovezérlők és a GSM kommunikáció. Ezzel együtt ma, 46 évesen Magyarország egyik vezető szoftvercégénél vagyok felhős, webes analitikai témában Architekt.

# **Hát "mindössze" ennyiben határozta meg a pályámat a TVC.**

Köszönet mindenkinek, aki felélesztette ezt a retró gépet és 30+ év távlatából lelkesen gyűjti az infókat!

2020.03.01.

Szalontai Béla